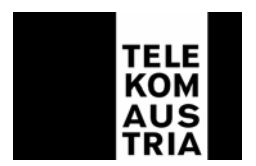

# **Leistungsbeschreibung (LB) für aon - Produkte der Telekom Austria AG (LB aon)**

Diese Leistungsbeschreibung gilt ab 15. Oktober 2004 für neue Bestellungen. Die auf Grundlage bisheriger veröffentlichter LB aon abgeschlossenen Verträge bleiben inhaltlich unverändert aufrecht. Eine Neubestellung von Produkten und/oder ein Produktwechsel ist unter Zugrundelegung bisheriger Leistungsbeschreibungen allerdings nicht mehr möglich.

Es gelten die Allgemeinen Geschäftsbedingungen für aon-Produkte (AGB aon) der Telekom Austria AG (Telekom Austria), insoweit hier keine von diesen abweichenden oder ergänzenden Regelungen getroffen wurden.

## **Internet ACCOUNTS**

Der Kunde hat die Möglichkeit, Internetzugänge zu nutzen. Die Produkte werden in Paketform angeboten, welche je nach Paket, mit unterschiedlichen Inhalten und unterschiedlichen Übertragungskapazitäten angeboten werden. Bei allen Leistungspaketen ist eine Nutzung des Internetzuganges im Ausland über lokale Internet Provider möglich (aonVoyager, kostenpflichtig). Die Leistungen der Internet Accounts sind nur entsprechend den Netzgegebenheiten und -ausbaumöglichkeiten der Telekom Telekom Austria verfügbar. Im Rahmen von Aktionen können die beschriebenen Leistungen in geänderter Form angeboten werden.

Sofern in dieser Leistungsbeschreibung von einer Breitband-Installation von Telekom Austria gesprochen wird, so gilt der Account und/oder ein optionales Zusatzpaket als funktionstüchtig hergestellt, sobald anlässlich der Installation beim Kunden vor Ort der Einstieg auf eine Test WebSite mittels eines Testaccounts gelingt. Eine Konfiguration des Internet-Accounts am Endgerät (PC/Laptop) des Kunden ist kostenpflichtig (PC-Konfiguration; Verrechnung nach Aufwand) und nicht Bestandteil der Breitband-Installation.

Die Anschaltung eines kundenseitig betriebenen Servers (wie zum Beispiel Web-, Mail-, oder Proxyserver etc.) ist bei keinem Internet Account zulässig.

**Hinweise:** Da dem Kunden in seine standardisierte Mailbox (aon.Kundenummer@aon.at), vonseiten der Telekom Austria u.a. rechtlich bedeutsame Erklärungen oder sonstige Informationen übermittelt werden können (siehe Punkt 21 (3) AGB aon), ist es daher im eigenen Interesse des Kunden gelegen, diese Mailbox einzurichten und auch entsprechend abzufragen. Allfällige bei bestimmten Internet Accounts in den monatlichen Provider-Grundentgelten inkludierte Zeit- und/oder Datenguthaben verstehen sich jeweils pro Kalendermonat. Nach Ablauf des jeweiligen Kalendermonats gegebenenfalls unverbrauchte Zeit- und/oder Datenguthaben verfallen automatisch und können weder auf das Folgemonat noch auf Dritte übertragen werden.

# **I. Internet Dial – In Accounts**

## **aonFlash**

Bei sämtlichen aonFlash-Produkten erfolgt die Einwahl ins Internet über die Einwahlnummer 0804 00 8888 samt einer dreistelligen Nachwahlziffer. Außer den, in den Entgeltbestimmungen (EB) angeführten Entgelten werden dem Kunden bei Einwahl unter der angeführten Einwahlnummer ins Internet keine weiteren Provider- oder Internetverbindungsentgelte in Rechnung gestellt (Ausnahme bei Inanspruchnahme kostenpflichtiger WebSites oder kostenpflichtiger Internetdienste, z.B. Firmenbuch- bzw. Grundbuchsabfragen).

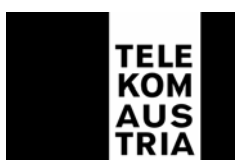

## **1. 1. aonFlash Easy**

aonFlash Easy beinhaltet den Zugang zum weltweiten Internet mittels dynamischer IP-Adressierung, inkl. 1 Mailbox mit 5 Alias Adressen (Mailspace pro Mailbox 10 MB) und der Möglichkeit eine Personal Homepage im Membersbereich (max. 10 MB Webspace) einzurichten, basierend auf einem bestehenden POTS oder ISDN Anschluss der Telekom Austria, zu zeitorientierten Verbindungsentgelten (aonFlash Onlinetarif). Der Zugang ist als einzelner Zugang zu nutzen.

## **1.2. aonFlash 10**

aonFlash 10 beinhaltet den zeitlich auf 10 Stunden je Kalendermonat limitierten Internetzugang mittels dynamischer IP-Adressierung zum weltweiten Internet inkl. 1 Mailbox mit 5 Alias Adressen (Mailspace pro Mailbox 10 MB) und der Möglichkeit eine Personal Homepage im Membersbereich (max. 10 MB Webspace) einzurichten, basierend auf einem bestehenden POTS oder ISDN Anschluss der Telekom Austria. Bei einer Überschreitung von 10 Stunden je Kalendermonat werden zeitorientierte Verbindungsentgelte (aonFlash Onlinetarif) verrechnet. Der Zugang ist als einzelner Zugang zu nutzen.

## **1.3. aonFlash 20**

aonFlash 20 beinhaltet den zeitlich auf 20 Stunden je Kalendermonat limitierten Internetzugang mittels dynamischer IP-Adressierung zum weltweiten Internet inkl. 1 Mailbox mit 5 Alias Adressen (Mailspace pro Mailbox 10 MB) und der Möglichkeit eine Personal Homepage im Membersbereich (max. 10 MB Webspace) einzurichten, basierend auf einem bestehenden POTS oder ISDN Anschluss der Telekom Austria. Bei einer Überschreitung von 20 Stunden je Kalendermonat werden zeitorientierte Verbindungsentgelte (aonFlash Onlinetarif) verrechnet. Der Zugang ist als einzelner Zugang zu nutzen.

## **1.4. aonFlash 30**

aonFlash 30 beinhaltet den zeitlich auf 30 Stunden je Kalendermonat limitierten Internetzugang mittels dynamischer IP-Adressierung zum weltweiten Internet inkl. 1 Mailbox mit 5 Alias Adressen (Mailspace pro Mailbox 10 MB) und der Möglichkeit eine Personal Homepage im Membersbereich (max. 10 MB Webspace) einzurichten, basierend auf einem bestehenden POTS oder ISDN Anschluss der Telekom Austria. Bei einer Überschreitung von 30 Stunden je Kalendermonat werden zeitorientierte Verbindungsentgelte (aonFlash Onlinetarif) verrechnet. Der Zugang ist als einzelner Zugang zu nutzen.

## **1.5. aonFlash 50**

aonFlash 50 beinhaltet den zeitlich auf 50 Stunden je Kalendermonat limitierten Internetzugang mittels dynamischer IP-Adressierung zum weltweiten Internet inkl. 1 Mailbox mit 5 Alias Adressen (Mailspace pro Mailbox 10 MB) und der Möglichkeit eine Personal Homepage im Membersbereich (max. 10 MB Webspace) einzurichten, basierend auf einem bestehenden POTS oder ISDN Anschluss der Telekom Austria. Bei einer Überschreitung von 50 Stunden je Kalendermonat werden zeitorientierte Verbindungsentgelte (aonFlash Onlinetarif) verrechnet. Der Zugang ist als einzelner Zugang zu nutzen.

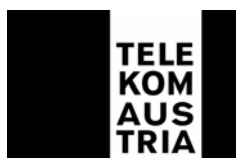

# **I. I. Zusatzpaket für Internet Dial – In Accounts (optional)**

## **1. "aonVirenchecker" Paket**

Für aonFlash 10, aonFlash 20, aonFlash 30 und aonFlash 50 kann optional pro Account 1 "aonVirenchecker" Paket mit den in Punkt II.I.2 der gegenständlichen Leistungsbeschreibung angeführten Leistungen bestellt werden. Bei aonFlash Easy ist eine Bestellung des "aonVirenchecker" Pakets nicht möglich.

## **2. "aonSpamfilter" Paket**

Für aonFlash 10, aonFlash 20, aonFlash 30 und aonFlash 50 kann optional pro Account 1 "aonSpamfilter" Paket mit den in Punkt II.I.3 der gegenständlichen Leistungsbeschreibung angeführten Leistungen bestellt werden. Bei aonFlash Easy ist eine Bestellung des "aonSpamfilter" Pakets nicht möglich.

## **II. Internet ADSL-Accounts**

#### **Allgemeines**

Sofern bei ADSL-Accounts in der gegenständlichen Leistungsbeschreibung von einem Datentransfer gesprochen wird, so ist darunter sowohl der "Download" als auch der "Upload" zu verstehen. Als Download wird grundsätzlich die Datenübertragung bei einer Internetverbindung von einem Server/PC auf das lokale Endgerät (PC oder Laptop) des Kunden verstanden, unabhängig davon ob die Daten auf dem Endgerät des Kunden abgespeichert werden, oder nicht. Diese Datenübertragung beinhaltet auch jene Daten, die der Server an das Endgerät des Kunden zwecks Aufrechterhaltung der Internetverbindung sendet (Protokolldaten). Unter Upload fallen grundsätzlich jene Daten und Dateien, die der Kunde bei einer Internetverbindung an den Server bzw. Host, wie z.B. Versand von E-Mails (inklusive Anhänge) oder beim Erstellen bzw. Bearbeiten von Homepages, sendet.

Für die Berechnung und Verrechnung des Datentransfers wird bei allen Internet ADSL-Accounts der Down- und Upload herangezogen.

## **1. aonSpeed mit 400 MB Datenguthaben**

aonSpeed mit 400 MB Datenguthaben beinhaltet den zeitlich unlimitierten Zugang mittels dynamischer IP Adressierung zum weltweiten Internet, inkl. 1 Mailbox mit 5 Alias Adressen (Mailspace pro Mailbox 20 MB) und der Möglichkeit, eine Personal Homepage im Membersbereich (max. 10 MB Webspace) einzurichten, basierend auf einem herkömmlichen Telefonanschluss (POTS) Anschluss bzw. einem ISDN-BA der Telekom Austria.

Die Installation von aonSpeed mit 400 MB Datenguthaben kann bei einem herkömmlichen Telefonanschluss (POTS) wahlweise durch die Breitband-Installation von Telekom Austria oder durch Selbstinstallation des Kunden erfolgen. Bei einem ISDN–BA ist keine Selbstinstallation von aonSpeed mit 400 MB Datenguthaben möglich.

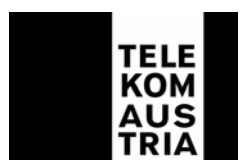

Für den Zugang zum weltweiten Internet steht eine maximale **Datenübertragungskapazität von bis zu 256 Kbit/s downstream und von bis zu 64 Kbit/s upstream** auf der Teilnehmeranschlussleitung zur Verfügung. Im monatlichen Provider-Grundentgelt sind 400 MB Datentransfer (Down- und Upload) pro Kalendermonat inkludiert. Darüber hinaus gehender Datentransfer wird gesondert, entsprechend den Entgeltbestimmungen verrechnet. Hinsichtlich der Möglichkeit der Bestellung von "Datenguthaben"-Paketen siehe Pkt. II.I.4 der gegenständlichen Leistungsbeschreibung. Der Zugang ist als einzelner Zugang zu nutzen. Die Leistungen von aonSpeed mit 400 MB Datenguthaben sind nur entsprechend den Netzausbaumöglichkeiten der Telekom Austria verfügbar.

## **2. aonSpeed mit 600 MB Datenguthaben**

aonSpeed mit 600 MB Datenguthaben beinhaltet den zeitlich unlimitierten Zugang mittels dynamischer IP Adressierung zum weltweiten Internet, inkl. 5 Mailboxen mit 25 Alias Adressen (Mailspace pro Mailbox 20 MB) und der Möglichkeit, eine Personal Homepage im Membersbereich (max. 10 MB Webspace) einzurichten, basierend auf einem herkömmlichen Telefonanschluss (POTS) Anschluss bzw. einem ISDN-BA der Telekom Austria.

Die Installation von aonSpeed mit 600 MB Datenguthaben kann bei einem herkömmlichen Telefonanschluss (POTS) wahlweise durch die Breitband-Installation von Telekom Austria oder durch Selbstinstallation des Kunden erfolgen. Bei einem ISDN–BA ist keine Selbstinstallation von aonSpeed mit 600 MB Datenguthaben möglich.

Für den Zugang zum weltweiten Internet steht eine maximale **Datenübertragungskapazität von bis zu 768 Kbit/s downstream und von bis zu 128 Kbit/s upstream** auf der Teilnehmeranschlussleitung zur Verfügung. Im monatlichen Provider-Grundentgelt sind 600 MB Datentransfer (Down- und Upload) pro Kalendermonat inkludiert. Darüber hinaus gehender Datentransfer wird gesondert, entsprechend den Entgeltbestimmungen verrechnet. Hinsichtlich der Möglichkeit der Bestellung von "Datenguthaben"-Paketen siehe Pkt. II.I.4 der gegenständlichen Leistungsbeschreibung. Der Zugang ist als einzelner Zugang zu nutzen. Die Leistungen von aonSpeed mit 600 MB Datenguthaben sind nur entsprechend den Netzausbaumöglichkeiten der Telekom Austria verfügbar.

## **3. aonSpeed mit 2 GB Datenguthaben**

aonSpeed mit 2 GB Datenguthaben beinhaltet den zeitlich unlimitierten Zugang mittels dynamischer IP Adressierung zum weltweiten Internet, inkl. 5 Mailboxen mit 25 Alias Adressen (Mailspace pro Mailbox 20 MB) und der Möglichkeit, eine Personal Homepage im Membersbereich (max. 10 MB Webspace) einzurichten, basierend auf einem herkömmlichen Telefonanschluss (POTS) Anschluss bzw. einem ISDN-BA der Telekom Austria.

Die Installation von aonSpeed mit 2 GB Datenguthaben kann bei einem herkömmlichen Telefonanschluss (POTS) wahlweise durch die Breitband-Installation von Telekom Austria oder durch Selbstinstallation des Kunden erfolgen. Bei einem ISDN–BA ist keine Selbstinstallation von aonSpeed mit 2 GB Datenguthaben möglich.

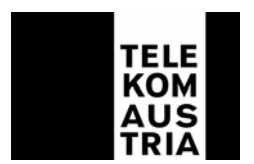

Für den Zugang zum weltweiten Internet steht eine maximale **Datenübertragungskapazität von bis zu 768 Kbit/s downstream und von bis zu 128 Kbits/s upstream** auf der Teilnehmeranschlussleitung zur Verfügung. Im monatlichen Provider-Grundentgelt sind 2 GB Datentransfer (Down- und Upload) pro Kalendermonat inkludiert. Darüber hinaus gehender Datentransfer wird gesondert, entsprechend den Entgeltbestimmungen verrechnet. Hinsichtlich der Möglichkeit der Bestellung von "Datenguthaben"-Paketen siehe Pkt. II.I.4 der gegenständlichen Leistungsbeschreibung. Der Zugang ist als einzelner Zugang zu nutzen. Die Leistungen von aonSpeed mit 2 GB Datenguthaben sind nur entsprechend den Netzausbaumöglichkeiten der Telekom Austria verfügbar.

## **4. aonSpeed mit 5 GB Datenguthaben**

aonSpeed mit 5 GB Datenguthaben beinhaltet den zeitlich unlimitierten Zugang mittels dynamischer IP Adressierung zum weltweiten Internet, inkl. 5 Mailboxen mit 25 Alias Adressen (Mailspace pro Mailbox 20 MB) und der Möglichkeit, eine Personal Homepage im Membersbereich (max. 10 MB Webspace) einzurichten, basierend auf einem herkömmlichen Telefonanschluss (POTS) Anschluss bzw. einem ISDN-BA der Telekom Austria.

Die Installation von aonSpeed mit 5 GB Datenguthaben kann bei einem herkömmlichen Telefonanschluss (POTS) wahlweise durch die Breitband-Installation von Telekom Austria oder durch Selbstinstallation des Kunden erfolgen. Bei einem ISDN–BA ist keine Selbstinstallation von aonSpeed mit 5 GB Datenguthaben möglich.

Für den Zugang zum weltweiten Internet steht eine maximale **Datenübertragungskapazität von bis zu 768 Kbit/s downstream und von bis zu 128 Kbit/s upstream** auf der Teilnehmeranschlussleitung zur Verfügung. Im monatlichen Provider-Grundentgelt sind 5 GB Datentransfer (Down- und Upload) pro Kalendermonat inkludiert. Darüber hinaus gehender Datentransfer wird gesondert, entsprechend den Entgeltbestimmungen verrechnet. Hinsichtlich der Möglichkeit der Bestellung von "Datenguthaben"-Paketen siehe Pkt. II.I.4 der gegenständlichen Leistungsbeschreibung. Der Zugang ist als einzelner Zugang zu nutzen. Die Leistungen von aonSpeed mit 5 GB Datenguthaben sind nur entsprechend den Netzausbaumöglichkeiten der Telekom Austria verfügbar.

## **5. aonSpeed mit 10 GB Datenguthaben**

aonSpeed mit 10 GB Datenguthaben beinhaltet den zeitlich unlimitierten Zugang mittels dynamischer IP Adressierung zum weltweiten Internet, inkl. 5 Mailboxen mit 25 Alias Adressen (Mailspace pro Mailbox 20 MB) und der Möglichkeit, eine Personal Homepage im Membersbereich (max. 20 MB Webspace) einzurichten, basierend auf einem herkömmlichen Telefonanschluss (POTS) Anschluss bzw. einem ISDN-BA der Telekom Austria.

Die Installation von aonSpeed mit 10 GB Datenguthaben kann bei einem herkömmlichen Telefonanschluss (POTS) wahlweise durch die Breitband-Installation von Telekom Austria oder durch Selbstinstallation des Kunden erfolgen. Bei einem ISDN–BA ist keine Selbstinstallation von aonSpeed mit 10 GB Datenguthaben möglich.

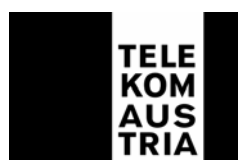

Für den Zugang zum weltweiten Internet steht eine maximale **Datenübertragungskapazität von bis zu 1024 Kbit/s downstream und von bis zu 256 Kbit/s upstream** auf der Teilnehmeranschlussleitung zur Verfügung Im monatlichen Provider-Grundentgelt sind 10 GB Datentransfer (Down- und Upload) pro Kalendermonat inkludiert. Darüber hinaus gehender Datentransfer wird gesondert, entsprechend den Entgeltbestimmungen verrechnet. Hinsichtlich der Möglichkeit der Bestellung von "Datenguthaben"-Paketen siehe Pkt. II.I.4 der gegenständlichen Leistungsbeschreibung. Der Zugang ist als einzelner Zugang zu nutzen. Die Leistungen von aonSpeed mit 10 GB Datenguthaben sind nur entsprechend den Netzausbaumöglichkeiten der Telekom Austria verfügbar.

## **II. I. Zusatzpakete (optional) für Internet ADSL-Accounts**

## **1. Wireless Paket**

Für aonSpeed mit 400 MB Datenguthaben, aonSpeed mit 600 MB Datenguthaben, aonSpeed mit 2 GB Datenguthaben, aonSpeed mit 5 GB Datenguthaben oder aonSpeed mit 10 GB Datenguthaben kann optional pro Account 1 Wireless Paket bestellt werden.

Die Installation des Wireless Pakets kann wahlweise durch die Breitband-Installation von Telekom Austria oder durch Selbstinstallation des Kunden erfolgen. Bei einem ISDN–BA ist keine Selbstinstallation des Wireless Pakets möglich.

Für den Zugang zum weltweiten Internet steht eine maximale Datenübertragungskapazität von bis zu 256 Kbit/s downstream und von bis zu 64 Kbit/s upstream bei aonSpeed mit 400 MB Datenguthaben, eine maximale Datenübertragungskapazität von bis zu 768 Kbit/s downstream und von bis zu 128 Kbit/s upstream bei aonSpeed mit 600 MB Datenguthaben, aonSpeed mit 2 GB Datenguthaben und aonSpeed mit 5 GB Datenguthaben und eine maximale Datenübertragungskapazität von bis zu 1024 Kbit/s downstream und von bis zu 256 Kbit/s upstream bei aonSpeed mit 10 GB Datenguthaben auf der Teilnehmeranschlussleitung zur Verfügung.

Das Wireless Paket inkludiert jeweils eine "PCMCIA – Karte" oder einen "USB – Adapter", welche für die Dauer des Vertragsverhältnisses beim Kunden bereitgestellt werden.

Das Funk-LAN (=**L**okal **A**rea **N**etwork) ist ein lokales Netz, welches ohne Kabelverbindung zwischen Modem und Endgerät arbeitet. Die Funkreichweite, die Übertragungsgeschwindigkeit bzw. die Datenübertragungskapazität zwischen Modem und Endgerät ist von der Entfernung, von der Standortwahl, von den baulichen Gegebenheiten, von anderen Störfaktoren (z.B. Funkschatten) und sonstigen Umständen bzw. Einflüssen abhängig. Feldtests mit dem "Wireless" Equipment ergaben Reichweiten von bis zu 30 Metern; aufgrund der starken Umfeldabhängigkeit bei Funkübertragungen kann allerdings kein Richtwert angegeben werden.

Etwaige Funktionsstörungen (z.B. Funkaussetzer) sind bei der Anbindung über ein Funk-LAN demnach nicht vermeidbar. Die für einen bestimmten Standort verfügbare Signalstärke kann jedoch am Endgerät (bei Installation der mitgelieferten Software) abgelesen werden.

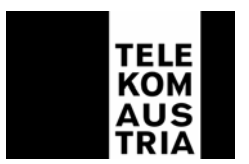

**Hinweis:** Aufgrund der nicht vermeidbaren Funkaussetzer (Verbindungsabbrüchen) können vermehrte Kosten insbesondere beim Abruf bzw. bei der Abfrage entgeltpflichtiger WebSites oder Internetdienste entstehen.

Die Funk-LAN Anbindung ist durch ein eigenes Modem-Passwort entsprechend den üblichen technischen Standards vor Zugriffen Dritter geschützt. Das Modem-Passwort kann im Funk-LAN Profil gespeichert werden, sodass bei einem neuerlichen Einstieg keine weitere Eingabe des Modem-Passworts erforderlich ist.

**Hinweis:** Für unberechtigte Zugriffe auf Informationen, die über Funk-LAN übertragen werden, kann - außer bei Vorsatz oder grober Fahrlässigkeit seitens der Telekom Austria - keine Haftung oder Gewähr übernommen werden.

## **Folgende Konfigurationsmöglichkeiten des Wireless Pakets stehen zur Auswahl:**

## **1.1 SingleUser-Konfiguration**

Die SingleUser-Konfiguration ermöglicht den Internetzugang über einen PC/Laptop über eine Funk-LAN Anbindung.

## **1.2 MultiUser-Konfiguration**

Die MultiUser Konfiguration ermöglicht den gleichzeitigen Internetzugang über mehrere PC´s/Laptops über eine Funk-LAN Anbindung. Dabei teilen sich alle gleichzeitigen Nutzer die maximale Datenübertragungskapazität auf der Teilnehmeranschlussleitung auf. Der von allen Nutzern (gleiche Zugangsdaten) in Anspruch anfallende Datentransfer werden dem einen Account - entsprechend den für diesen Account jeweils geltenden Leistungsbeschreibung und Entgeltbestimmungen - zugerechnet bzw. über diesen abgerechnet.

Die Einstellung hinsichtlich der gewünschten Konfiguration (SingleUser oder MultiUser) bzw. ein Wechsel der Konfiguration kann mit der aonSpeed Installations-CD Version 2.5 (oder höher) vorgenommen werden. Ein Konfigurationswechsel ist ebenfalls mittels dem Wireless-Konfigurationstool im Kundenbereich unter www.aon.at möglich.

Das Wireless Paket kann zum Ende jedes Kalendermonats unter Einhaltung einer Frist von einem Monat von beiden Vertragspartnern ohne Angabe eines Grundes gekündigt werden.

## **2. "aonVirenchecker" Paket**

Für aonSpeed Accounts kann optional pro Account 1 "aonVirenchecker" Paket bestellt werden. Das "aonVirenchecker" Paket beinhaltet

- **a. einen lokalen Virenschutz** (IKARUS Anti-Viren-Software) in Form einer Software auf CD-Rom für die Installation auf einem Endgerät (PC oder Laptop) des Kunden und
- **b. ein Virenschutz Online Tool** für die in die Mailbox(en) des Kunden eingehenden E-Mails.

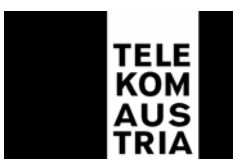

**ad a:** Die IKARUS Anti-Viren-Software wird dem Kunden in Form einer CD-Rom zugesandt und ist vom Kunden auf seinem Endgerät zu installieren.

Folgende Systemvoraussetzungen sind dabei kundenseitig erforderlich:

- Betriebssystem: Win 98/ME/NT/2000/XP
- Prozessor: Pentium 60 MHz (Pentium II bei Win 2000/XP)
- Arbeitsspeicher: 64 MB
- Freier Festplattenspeicher: 40 MB

Bei ordnungsgemäß installierter und aktivierter IKARUS Anti-Viren-Software werden insbesondere bei jedem Download bzw. beim Surfen im Internet die Dateien, die auf der PC - Festplatte des Kunden gespeichert bzw. geöffnet werden, auf einen eventuellen Virenbefall bekannter Viren durchsucht. Ebenso werden bei Einlegen von Datenträgern (Disketten, CD – ROMs etc.) in das Endgerät die Daten auf Virenbefall bekannter Viren überprüft und wird - je nach Systemeinstellung des Kunden - der entsprechende Vorgang gestartet. Vom Vorhandensein eines Updates der IKARUS Anti-Viren-Software wird der Kunde bei Einstieg in das Internet informiert und ihm die Möglichkeit eines Downloads der Updateversion geboten. Es obliegt dem Verantwortungsbereich des Kunden Updateversionen downzuloaden, zu installieren und die Anti – Viren - Software zu aktivieren.

**ad b:** Bei aktiviertem Virenschutz Online Tool werden die E-Mails, die dem Kunden in seine standardmäßig - entsprechend seinem aon-Account enthaltene(n) Mailbox(en) (@aon.at) auf dem Mailserver der Telekom Austria geschickt werden, auf Virenbefall bekannter Viren gescannt. Das Virenschutz Online Tool ermöglicht dem Kunden über ein Webinterface (im Kundenbereich unter **www.aon.at** erreichbar) eine individuelle Konfiguration seiner Virenschutzeinstellungen vorzunehmen und festzulegen, wie mit einem vireninfizierten E-Mail verfahren werden soll. So können vireninfizierte E-Mails je nach vom Kunden eingestellter Konfiguration gelöscht, die entsprechenden Datenpakete unter "Quarantäne" oder unter Beifügung einer Warnung abgespeichert werden. Eine getrennte unterschiedliche Konfiguration einzelner Mailboxen ist nicht möglich. Je nach Einstellung erhält der Kunde eine Mitteilung über jeden erkannten Virus. Weiters hat der Kunde auch die Möglichkeit über das Virenschutz Online Tool, Statistiken über Virenvorfälle über bestimmte Zeiträume abzurufen. Vorhandene Updateversionen werden von der Telekom Austria automatisch implementiert.

Die zur Erbringung der Leistung des "aonVirenchecker" Pakets erforderliche Software wird dem Kunden für die Dauer des Vertragsverhältnisses überlassen.

Der Kunde erwirbt eine nicht übertragbare und nicht ausschließliche Lizenz zur Benutzung der Software und der begleitenden Dokumentation. Der Kunde darf die Lizenz nicht an Dritte übertragen und nur auf einem Endgerät (PC oder Laptop) verwenden. Die Telekom Austria ist bei Verletzung dieser Bestimmungen für alle ihr daraus erwachsenden Nachteile schad- und klaglos zu halten.

Vom Urheber mitgeteilte Nutzungsbestimmungen oder Lizenzregelungen sind vom Kunden einzuhalten.

Eine Beschädigung oder Vernichtung von Datenbeständen des Kunden kann trotz größtmöglicher Sorgfalt nicht ausgeschlossen werden. Die Telekom Austria leistet - außer bei Mängeln im Sinne des Gewährleistungsrechtes - keine Gewähr und

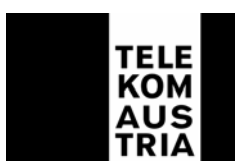

haftet - außer bei Vorsatz oder grober Fahrlässigkeit - dem Kunden gegenüber nicht für Schäden, die durch das Eindringen von Viren, virenartiger Programme oder Programmteilen, Hacking oder dergleichen entstehen, sowie für Beschädigungen, Manipulation oder Vernichtung von Datenbeständen, die durch die vom Kunden getroffenen Einstellungen auftreten können. Weiteres übernimmt die Telekom Austria - außer bei Vorsatz oder grober Fahrlässigkeit - keine Haftung noch leistet sie - außer bei Mängeln im Sinne des Gewährleistungsrechtes - Gewähr dafür, dass diese Programme in der Lage sind, sämtliche Viren zu entdecken, dass von ihr gelieferte Software den Anforderungen des Kunden genügt.

Ausgeschlossen sind weiters solche Mängel, die aus nicht von Telekom Austria bewirkter Anordnung und Montage, ungenügender Einrichtung, Nichtbeachtung der Installationserfordernisse und Benutzungsbedingungen, nachlässiger oder unrichtiger Behandlung und Verwendung ungeeigneter Betriebsmaterialien entstehen; dies gilt ebenso bei Mängeln, die auf vom Kunden beigestelltes Material zurückzuführen sind. Ebenso kann keine Haftung und keine Gewährleistung für allfällige Nachteile, die dadurch entstehen, dass die IKARUS Anti-Viren-Software bzw. das Virenschutz Online Tool umgangen oder außer Funktion gesetzt wird, übernommen werden.

Die Telekom Austria leistet nur Gewähr dafür, dass das Programm im Sinne der Dokumentation nach dem Stand der Technik zum Zeitpunkt der Lieferung mängelfrei und grundsätzlich brauchbar ist, ohne allen denkbaren Anwendungsbedingungen zu genügen.

Das "aonVirenchecker" Paket kann zum Ende jedes Kalendermonats unter Einhaltung einer Frist von einem Monat von beiden Vertragspartnern ohne Angabe eines Grundes gekündigt werden. Mit dem Zeitpunkt der Beendigung des Vertrages – aus welchem Grund auch immer – ist der Kunde verpflichtet, die CD-Rom der IKARUS Anti-Viren-Software samt allen Kopien und weiteren Unterlagen der Software zu vernichten und die Software nicht mehr zu nutzen. Eine weitere Nutzung des "aonVirenchecker" Pakets stellt eine Urheberrechtsverletzung dar.

**Wichtige Hinweise:** Die zur Verfügung gestellte IKARUS Anti-Viren-Software und das Virenschutz Online Tool entsprechen dem verfügbaren Stand der Technik bei der Bekämpfung von Computerviren. Dennoch kann, insbesondere aufgrund der ständigen Neu- und Weiterentwicklung von Softwareviren deren Mutationen oder die Entwicklung neuer, virenähnlicher Programme, eine vollständige Virenfreiheit bzw. ein vollständiger und absoluter Schutz (100%) vor Virenbefall nicht garantiert werden.

## **3. "aonSpamfilter" Paket**

Für aonSpeed Accounts kann optional pro Account 1 "aonSpamfilter" Paket bestellt werden. Das Zusatzpaket "aonSpamfilter" beinhaltet folgende Komponenten, die über ein Online-Tool (Webinterface im Kundenbereich unter www.aon.at erreichbar) selbständig vom Kunden für seine im aon Account enthaltene(n) Mailbox(en) konfiguriert werden können:

• **Keyword – Filtering:** zur gezielten Erkennung von Schlüsselwörtern im Betreff bzw. E-Mail Text;

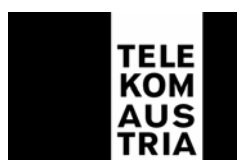

- **E-Mail Sperre:** zum gezielten Blocken von diversen Adressgruppen (z.B. @xxxx.com) oder einzelner E-Mail-Absender. Dabei kann jede einzelne E-Mail Adresse bzw. Adressengruppe mit der Aktion "Immer als Spam-Mail" oder "Nie als Spam-Mail" bewertet werden.
- **E-Mail Analyse:** Eingehende Mails werden in der ersten Stufe auf deren RFC Konformität überprüft. In der zweiten Stufe wird das Mail einer Body-Analyse unterzogen. Das bedeutet, dass der E-Mail-Text auf verschiedenste Merkmale untersucht wird. (z.B. wird ein "Remove-link" angeboten, oder befinden sich spezifische Phrasen ("make more money", etc..) im E-Mail). In der dritten Stufe wird das sendende Mailrelay überprüft, ob es in einer vom Kunden definierten Blacklist (Sperrliste) aufscheint.

Bei aktiviertem aonSpamfilter werden alle E-Mails (ausgenommen Anhänge), die dem Kunden in seine standardmäßig - entsprechend seinem aon-Account enthaltene(n) Mailbox(en) (aon.kundennummer@aon.at) auf den Mailserver der Telekom Austria geschickt werden, vor Abruf vom Mailserver durch den Kunden anhand der von ihm festgelegten Parameter gefiltert.

Die als Spam und/oder unerwünscht identifizierten E-Mails werden dem Kunden in einem **Unterverzeichnis** (Spam-Ordner) seiner Standard-Mailbox (aon.kundennummer@aon.at) zugestellt, dem für die Mailbox(en) zur Verfügung gestellten accountabhängigen Mailspace zugerechnet und sind über aonWebmail für den Kunden aufrufbar Der Kunde hat dabei die Möglichkeit, E-Mails die sich in seinem Spam-Ordner befinden einzeln zu löschen, den Spam- Ordner gesamt zu leeren, oder E-Mails aus dem Spam-Ordner in seine INBOX zu verschieben, um diese E-Mails in herkömmlicher Weise (mittels Outlook, Netscape…) vom Mailserver der Telekom Austria abzurufen.

Hinweis: Die im Spam-Ordner enthaltenen E-Mails werden bei einem Abruf der E-Mails (mittels Outlook, Netscape…) vom Mailserver der Telekom Austria nicht automatisch mit heruntergeladen.

Eine getrennte, unterschiedliche Konfiguration einzelner Mailboxen, sowie ein Blocken (Löschen) von Telekom Austria versendeten E-Mails (z.B. rechtliche bzw. sonstige Informationen) ist nicht möglich.

Vorhandene Updateversionen für den "aonSpamfilter" werden von der Telekom Austria automatisch implementiert.

Das "aonSpamfilter" Paket kann zum Ende jedes Kalendermonats unter Einhaltung einer Frist von einem Monat von beiden Vertragspartnern ohne Angabe eines Grundes gekündigt werden.

Wichtige Hinweise: Mit der Inanspruchnahme von "aonSpamfilter" erklärt sich der Kunde ausdrücklich einverstanden, dass die in seine Mailbox(en) (@aon.at) eingehenden E-Mails, anhand der vom Kunden festgelegten bzw. festzulegenden Einstellungen überprüft und gefiltert werden. Die Konfiguration des "aonSpamfilter" liegt in der alleinigen Verantwortung des Kunden. Für den Verlust oder die Vernichtung von E-Mails, die durch die vom Kunden getroffenen Einstellungen auftreten können, übernimmt die Telekom Austria keine Haftung. Weiters kann ein vollständiger und absoluter Schutz (100%) vor dem Erhalt von Spam- (Werbe-), oder vom Kunden als unerwünscht definierten E-Mails nicht garantiert werden.

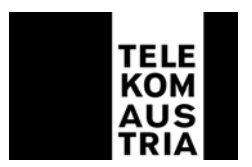

## **4. "Datenguthaben"-Pakete:**

Für aonSpeed mit 400 MB Datenguthaben, aonSpeed mit 600 MB Datenguthaben, aonSpeed mit 2 GB Datenguthaben, aonSpeed mit 5 GB Datenguthaben oder aonSpeed mit 10 GB Datenguthaben können gegen zusätzliches Entgelt (gemäß den Entgeltbestimmungen) pro Account vom Kunden optional "Datenguthaben"-Pakete von jeweils 100 MB oder 250 MB im Kundenbereich unter www.aon.at online bestellt werden und stehen dem Kunden ab Erhalt der Aktivierungsbestätigung per E-Mail (in die standardisierte Mailbox aon.kundennummer@aon.at) zur Inanspruchnahme im jeweiligen Ausmaß im Kalendermonat der Bestellung zur Verfügung.

Ein nach Ablauf des jeweiligen Kalendermonats gegebenenfalls unverbrauchter Datentransfer eines oder mehrerer bestellter "Datenguthaben" Pakete verfällt automatisch und kann weder auf das Folgemonat noch auf Dritte übertragen werden.

**Wichtige Hinweise:** Eine rückwirkende Einrichtung von Datenguthaben-Paketen oder Anrechnung auf einen gegebenenfalls bereits über das jeweilige im monatlichen Provider-Grundentgelt enthaltene Datenguthaben hinausgehenden, angefallenen und somit verrechnungswirksamen Datentransfer durch Bestellung eines "Datenguthaben"-Pakets ist nicht möglich d.h. dieser vor der Bestellung eines "Datenguthaben"-Pakets bereits generierte Datentransfer wird gemäß den für den jeweiligen Internet ADSL-Account geltenden Leistungsbeschreibung und Entgeltbestimmungen verrechnet; gleiches gilt für den Fall, dass das Datenguthaben eines bestellten "Datenguthaben"-Pakets bereits aufgebraucht wurde und weiterer Datentransfer anfällt.

# **III. Modemwechsel bei Internet ADSL-Accounts**

Gegen Entrichtung eines einmaligen Entgelts (entsprechend den Entgeltbestimmungen) ist auf Kundenwunsch ein Modemwechsel eines Ethernet Modems gegen ein USB Modem bzw. umgekehrt möglich. Ein Wechsel einer "PCMCIA-Karte" auf einen "USB-Adapter" bzw. umgekehrt ist bei dem Wireless-Zusatzpaket nicht möglich.